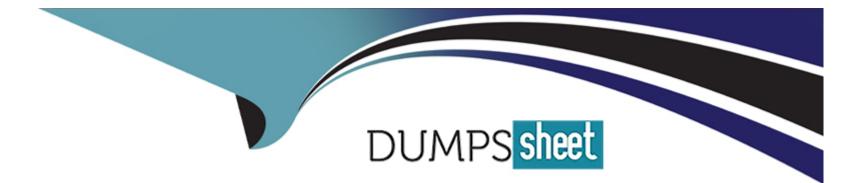

# Free Questions for C\_HRHFC\_2405 by dumpssheet

## Shared by Mclean on 22-07-2024

**For More Free Questions and Preparation Resources** 

**Check the Links on Last Page** 

## **Question 1**

#### **Question Type:** MultipleChoice

What is the transaction code within SAP ERP to load the SAP Integration Suite load balancer root certificate?

| Options:       |  |  |  |
|----------------|--|--|--|
| A- SM59        |  |  |  |
| <b>B-</b> WE21 |  |  |  |
| <b>C-</b> WE19 |  |  |  |
| D- STRUST      |  |  |  |
|                |  |  |  |
|                |  |  |  |
| Answer:        |  |  |  |

D

### **Question 2**

**Question Type:** MultipleChoice

Your customer has configured a country/region-specific full transmission start date (FTSD), an assignment-specific FTSD, and a general FTSD. If this configuration applies to an employee during data replication, what will the SAP ERP system use?

#### **Options:**

- A- Latest of the start dates
- B- General FTSD in template group
- C- Assignment-specific start date
- D- Earliest of the start dates

# Answer:

А

## **Question 3**

**Question Type:** MultipleChoice

Which of the following guidelines should you follow when using basic extensibility to replicate from

SAP Success Factors Employee Central to SAP ERP HCM?

Note: There are 2 correct answers to this question.

#### **Options:**

A- You CANNOT map fields from Job Info and Compensation Info to the Basic Pay Wage Type (LGART) field.

**B-** You can map Employee Central standard and custom fields to SAP ERP HCM standard or customer fields.

**C-** You can go to IMG-> SAP Customizing Implementation Guide > Personnel Management -> Integration with Success Factors Employee Central -> Business Integration Builder -> Business Add-ins (BAdis) to configure basic extensibility.

D- You can only map Employee Central Personal Information to SAP ERP Info type 0002.

#### Answer:

B, C

## **Question 4**

**Question Type:** MultipleChoice

Position management is active in SAP Success Factors Employee Central and the customer wants to

replicate the same positions to SAP ERP Which switch needs to be activated in the SAP ERP system?

| Options:       |  |  |  |
|----------------|--|--|--|
| A- SFSFI SBSER |  |  |  |
| B- SFSFI SPOMP |  |  |  |
| C- SFSFI PMACT |  |  |  |
| D- SFSFI OANSS |  |  |  |
|                |  |  |  |

| Answer: |  |  |
|---------|--|--|
| В       |  |  |

### **Question 5**

**Question Type:** MultipleChoice

Which of the following HTTP operations are supported by OData? Note: There are 2 correct answers

to this question

| Options:  |  |  |  |
|-----------|--|--|--|
| A- Filter |  |  |  |
| B- Select |  |  |  |
| C- Delete |  |  |  |
| D- Get    |  |  |  |
|           |  |  |  |
| Answer:   |  |  |  |
| A, B      |  |  |  |

## **Question 6**

#### **Question Type:** MultipleChoice

Your customer wants to create a placeholder record as of the hire date using Infoporter. Which switch for view V\_ECPAO\_CONSTANT must be activated?

#### **Options:**

- A- Filter Based on Employment Status
- B- Additional Event Records
- C- Activate Onboarding
- D- Fallback Action Type for Hire

#### Answer:

### To Get Premium Files for C\_HRHFC\_2405 Visit

https://www.p2pexams.com/products/c\_hrhfc\_2405

**For More Free Questions Visit** 

https://www.p2pexams.com/sap/pdf/c-hrhfc-2405

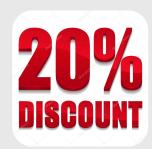